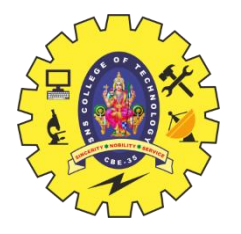

## **SNS COLLEGE OF TECHNOLOGY**

**Coimbatore-14 An Autonomous Institution**

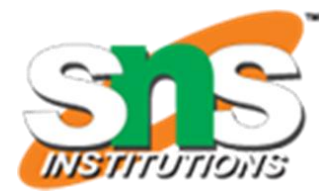

Accredited by NBA – AICTE and Accredited by NAAC – UGC with 'A++' Grade Approved by AICTE, New Delhi & Affiliated to Anna University, Chennai

## **DEPARTMENT OF ELECTRONICS & COMMUNICATION ENGINEERING**

### **19ECT212 – CONTROL SYSTEMS**

**II YEAR/ IV SEMESTER**

**UNIT I – CONTROL SYSTEM MODELING**

**TOPIC 9- SIGNAL FLOW GRAPH**

08/03/2024 19ECT212/Control Systems/Unit 1/Dr.Swamynathan.S.M/ASP/ECE

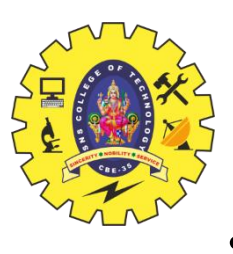

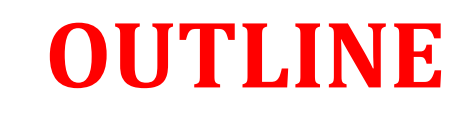

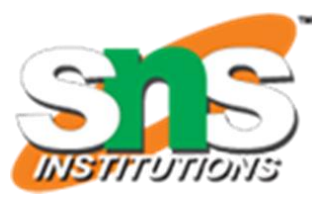

•REVIEW ABOUT PREVIOUS CLASS •TERMINOLOGY OF SIGNAL FLOW GRAPH •PATH, FORWARD PATH, FORWARD PATH GAIN •LOOP, LOOP GAIN, NON-TOUCHING LOOPS •ACTIVITY •MASON'S GAIN FORMULA •CALCULATION OF TRANSFER FUNCTION USING MASON'S GAIN FORMULA •EXAMPLE •SUMMARY

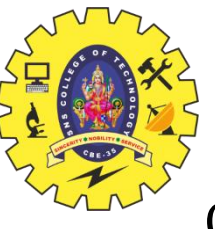

## **SIGNAL FLOW GRAPH- TERMINOLOGY**

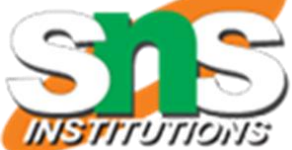

Consider the following signal flow graph in order to understand the basic terminology involved here.

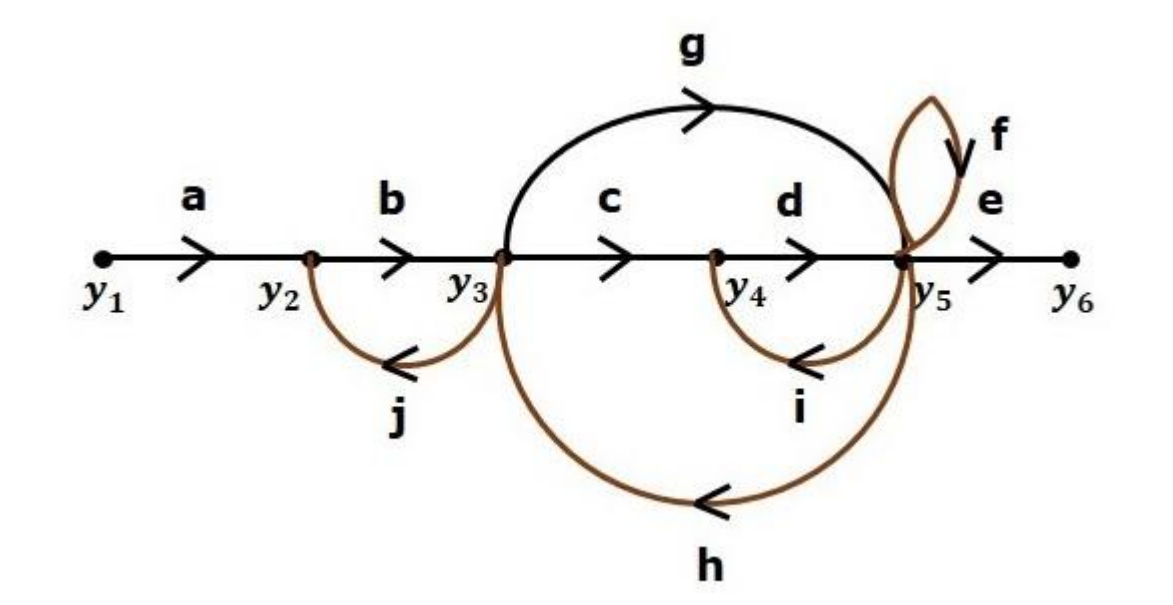

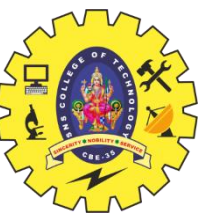

# **SIGNAL FLOW GRAPH-TERMINOLOGY**

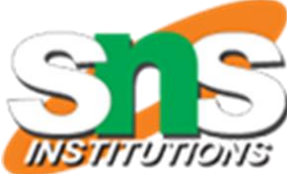

#### **Path**

It is a traversal of branches from one node to any other node in the direction of branch arrows. It should not traverse any node more than once.

**Examples** –  $y2 \rightarrow y3 \rightarrow y4 \rightarrow y5$  and  $y5 \rightarrow y3 \rightarrow y2$ 

#### **Forward Path**

The path that exists from the input node to the output node is known as **forward path**. **Examples** – y1→y2→y3→y4→y5→y6 and y1→y2→y3→y5→y6

#### **Forward Path Gain**

It is obtained by calculating the product of all branch gains of the forward path. **Examples** − abcde is the forward path gain of y1→y2→y3→y4→y5→y6y1→y2→y3→y4→y5→y6 and abge is the forward path gain of y1→y2→y3→y5→y6y1→y2→y3→y5→y6

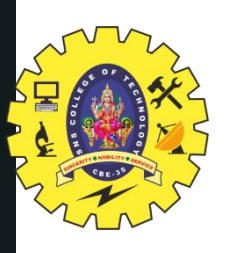

# **SIGNAL FLOW GRAPH- TERMINOLOGY**

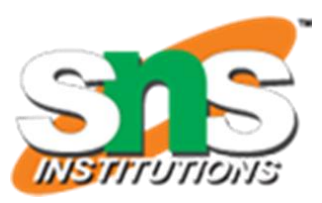

#### **Loop**

The path that starts from one node and ends at the same node is known as **loop**. Hence, it is a closed path.

**Examples** – y2 $\rightarrow$ y3 $\rightarrow$ y2 and y3 $\rightarrow$ y5 $\rightarrow$ y3

**Loop Gain**

It is obtained by calculating the product of all branch gains of a loop.

**Examples** – bj is the loop gain of  $y2 \rightarrow y3 \rightarrow y2$  and gh is the loop gain of  $y3\rightarrow y5\rightarrow y3$ .

#### **Non-touching Loops**

These are the loops, which should not have any common node.

**Examples** – The loops,  $y2 \rightarrow y3 \rightarrow y2$  and  $y4 \rightarrow y5 \rightarrow y4$  are non-touching.

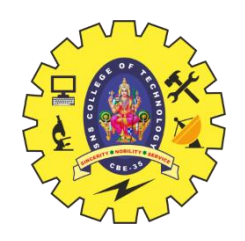

## **ACTIVITY -BLOOD RELATION TEST**

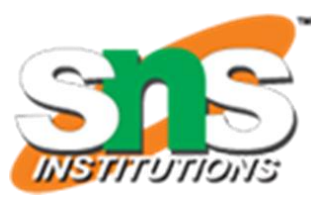

- Pointing to a photograph of a boy Suresh said, "He is the son of the only son of my mother." How is Suresh related  $1.$ to that boy?
	- A. Brother
	- **B.** Uncle
	- Cousin С.
	- Father D.

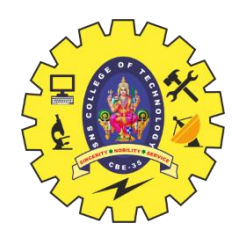

## **CALCULATION OF TRANSFER FUNCTION USING MASON'S GAIN FORMULA**

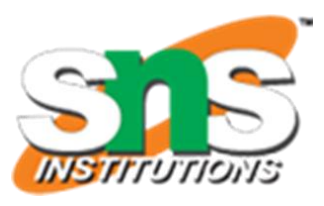

Let us consider the same signal flow graph for finding transfer function.

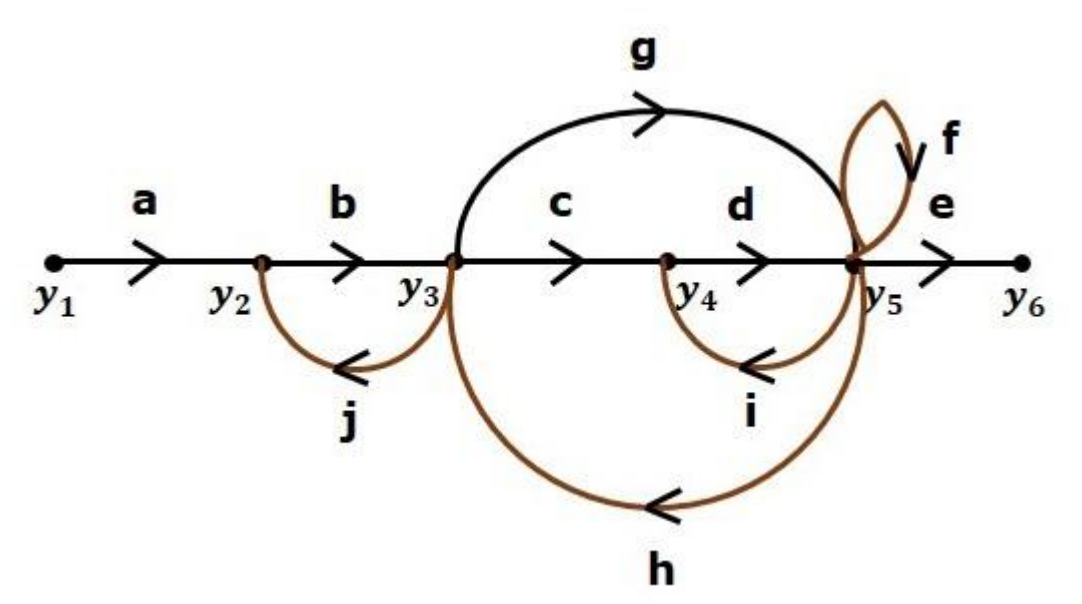

#### **Answer:** Option **D Explanation:**

The boy in the photograph is the only son of the son of Suresh's mother i.e., the son of Suresh. Hence, Suresh is the father of boy.

19ECT212/Control Systems/Unit 1/Dr.Swamynathan.S.M/ASP/ECE 08/03/2024 7/14

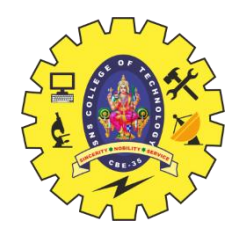

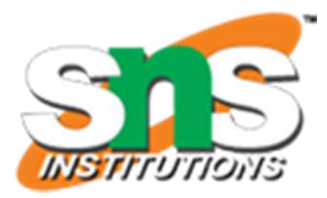

•Number of forward paths,  $N = 2$ .

•First forward path is -  $y1 \rightarrow y2 \rightarrow y3 \rightarrow y4 \rightarrow y5 \rightarrow y6$ .

•First forward path gain, p1=abcde

•Second forward path is - y1→y2→y3→y5→y6

•Second forward path gain, p2=abge

•Number of individual loops,  $L = 5$ .

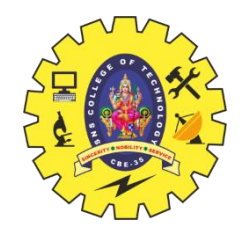

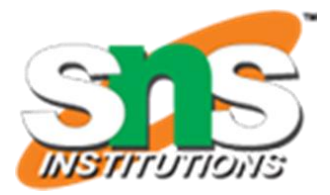

Ξ Loops are  $y_2 \rightarrow y_3 \rightarrow y_2$ ,  $y_3 \rightarrow y_5 \rightarrow y_3$ ,  $y_3 \rightarrow y_4 \rightarrow y_5 \rightarrow y_3$ 

 $y_4 \rightarrow y_5 \rightarrow y_4$  and  $y_5 \rightarrow y_5$ .

- Loop gains are  $l_1 = bj$ ,  $l_2 = gh$ ,  $l_3 = cdh$ ,  $l_4 = di$  and  $l_5 = f$ .
- $\blacksquare$  Number of two non-touching loops = 2.
- First non-touching loops pair is  $y_2 \rightarrow y_3 \rightarrow y_2$ ,  $y_4 \rightarrow y_5 \rightarrow y_4$ .
- Gain product of first non-touching loops pair,  $l_1 l_4 = b j d i$
- Second non-touching loops pair is  $y_2 \rightarrow y_3 \rightarrow y_2$ ,  $y_5 \rightarrow y_5$ .
- Gain product of second non-touching loops pair is  $l_1 l_5 = bjf$

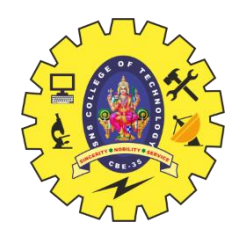

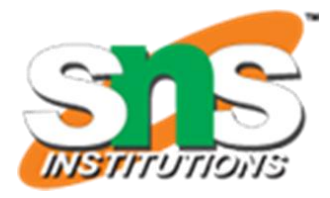

Higher number of (more than two) non-touching loops are not present in this signal flow graph.

We know,

 $\Delta = 1$  –(sum of all individual loop gains)

+(sum of gain products of all possible two non touching loops)

−(sum of gain products of all possible three non touching loops)+...

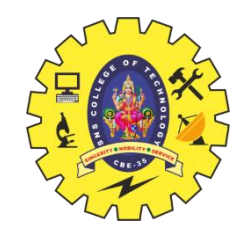

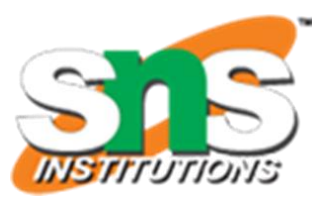

**Substitute the values in the above equation,** Δ=1−(bj+gh+cdh+di+f)+(bjdi+bjf)−(0)

Δ=1−(bj+gh+cdh+di+f)+(bjdi+bjf)

⇒Δ=1−(bj+gh+cdh+di+f)+bjdi+bjf

There is no loop which is non-touching to the first forward path.

So,  $\Delta$ <sub>1</sub>=1 Similarly,  $\Delta$ <sub>2</sub>=1

Since, no loop which is non-touching to the second forward path.

Substitute,  $N = 2$  in Mason's gain formula

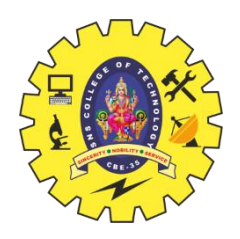

# **MASON'S GAIN FORMULA**<br> $T = \frac{C(s)}{R(s)} = \frac{\sum_{i=1}^{N} P_i \Delta_i}{\Delta}$

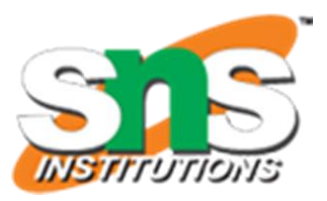

Where.

- C(s) is the output node
- R(s) is the input node

**T** is the transfer function or gain between  $R(s)$  and  $C(s)$ 

 $P_i$  is the i<sup>th</sup> forward path gain

 $\Delta = 1 - (sum of all individual loop gains)$ 

 $+(sum of gain products of all possible two nontouching loops)$ 

 $-(sum of gain products of all possible three nontouching loops)+...$ 

 $\Delta_i$  is obtained from  $\Delta$  by removing the loops which are touching the i<sup>th</sup> forward path. Consider the following signal flow graph in order to understand the basic terminology involved here.

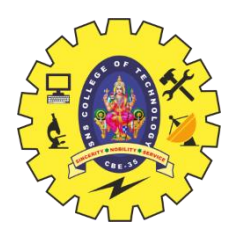

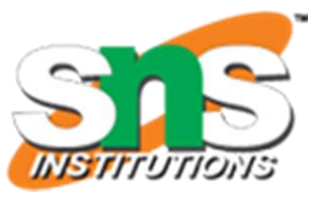

Substitute, N = 2 in Mason's gain formula

$$
T=\frac{C(s)}{R(s)}=\frac{\Sigma_{i=1}^{2}P_{i}\Delta_{i}}{\Delta}
$$

$$
T=\frac{C(s)}{R(s)}=\frac{P_1\Delta_1+P_2\Delta_2}{\Delta}
$$

Substitute all the necessary values in the above equation.

$$
T=\frac{C(s)}{R(s)}=\frac{(abcde)1+(abge)1}{1-(bj+gh+cdh+di+f)+bjdi+bjf}
$$

$$
\Rightarrow T = \frac{C(s)}{R(s)} = \frac{(abcde) + (abge)}{1 - (bj + gh + cdh + di + f) + bjdi + bjf}
$$

Therefore, the transfer function is -

$$
T=\frac{C(s)}{R(s)}=\frac{(abcde)+(abge)}{1-(bj+gh+cdh+di+f)+bjdi+bjf}
$$

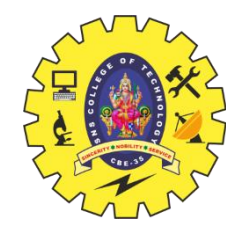

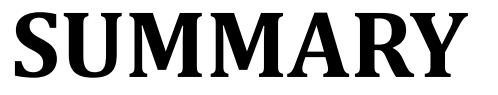

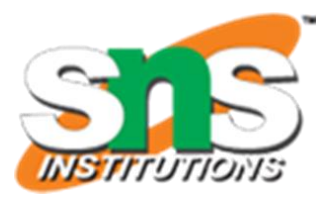

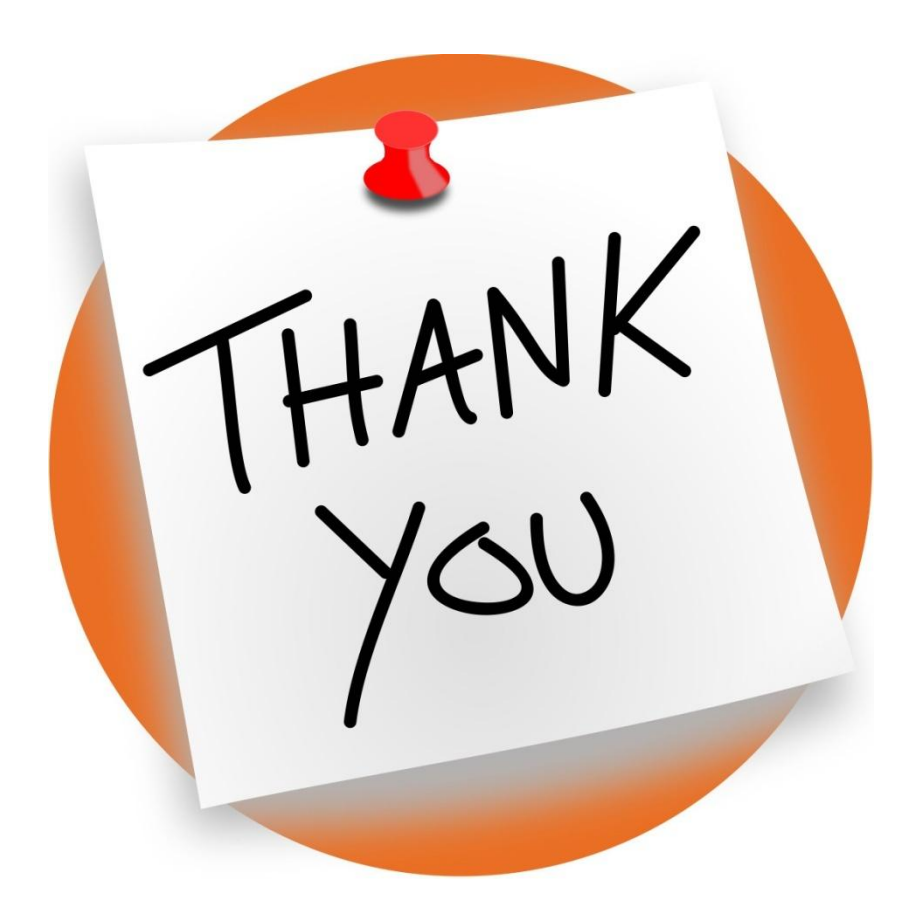

19ECT212/Control Systems/Unit 19ECT212/CONTROL Systems/Ont<br>1/Dr.Swamynathan.S.M/ASP/ECE 14/14